INFORMATION **SECURITY** TOP-OF-MIND

- Phishing **(also known as social engineering)** *A technique cyber criminals use to trick users into revealing log-in information over the phone or in an email; resetting passwords through links to counterfeit website pages; providing sensitive information in response to fake emails; clicking on links to install malware; and/or downloading fake attachments.*
- Shoulder Surfing *Watching you enter your password or using a cellphone (or even a hidden camera) to record password entry.*

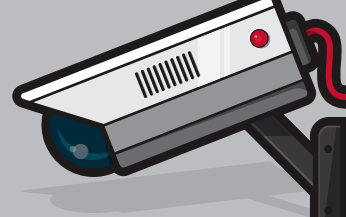

# Here are a few examples of the ways cyber criminals obtain passwords: ALWAYS KEEP **HERE ARE A FEW EXAMPLES OF THE WAYS CYBER CRIMINALS OBTAIN PASSWORDS:**

- Guessing *Sometimes people try commonly used passwords or use publicly available personal information to gain access to your private accounts.*
- $\bigstar$  Intercepting passwords over unsecure Wi-Fi at airports, coffee shops, hotels, restaurants, etc.
- $\bigstar$  Installing physical key loggers or key logging software on devices.
- $\bigstar$  Searching devices and networks for unencrypted passwords.
- Computerized decryption *Techniques trying every possible combination of numbers, letters, and special characters until a password is discovered (also known as Brute Force Attacks).*

Use firewalls, anti-virus, and anti-spyware software such as McAfee®, Norton®, **Kaspersky®, Windows Defender, etc. for real-time protective monitoring. Heed all alerts, suspicious activity, and signals of intrusions.**

**KASPERSKY<sup>e</sup>** 

CHANGE YOUR PASSWORDS **REGULARLY** 

**are shipped from the factory with default administrator passwords installed in order to provide technical support remotely. But in the rush to use new hardware and software, users sometimes overlook default** 

**administrator passwords and neglect to change them. In other cases, default user-ids and passwords may be knowingly left in place to allow authorized third parties—***consultants, contractors, Managed Service Providers, VARs***—to provide technical support remotely. Recommended Best Practice is to change default administrator passwords IMMEDIATELY upon installation for all electronic devices at work and at home.**

*NOTE: Routers, switches, and point-of-sales terminals are particularly* 

### **POINT-OF-SALES (POS) TERMINALS, SPECIALIZED HARDWARE, DESKTOPS, LAPTOPS, TABLETS, SMARTPHONES, SOFTWARE, ROUTERS, SWITCHES, ETC.**

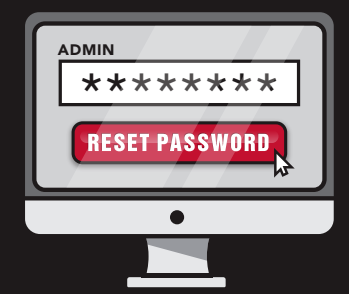

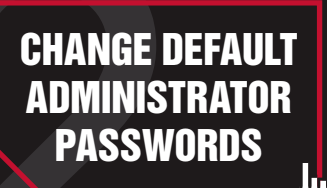

**Using the same password for business and personal accounts is similar to using the same key for one's car, house, and office. Using the same password for multiple accounts makes it easy for cyber criminals to compromise one password to gain access to all of your accounts with the same password.**

**PASSWORDS ARE PRIVATE: DON'T SHARE YOUR PASSWORDS WITH ANYONE** 

# **PASSWORDS KEEP INFORMATION PRIVATE AND FINANCIAL** USE UNIQUE **ACCOUNTS SECURE BY PREVENTING UNAUTHORIZED ACCESS**

PASSWORDS FOR CRITICAL APPLICATIONS

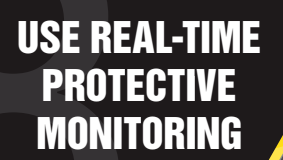

## **WHETHER AT WORK OR AT HOME, KEEP YOUR OPERATING SYSTEM AND BROWSER UPDATED**

**The longer a password is used, the higher the chance it will be stolen or guessed. Recommended Best Practice is to change your password regularly**

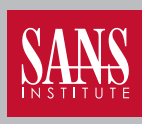

**EVERY 90 TO 180 DAYS**

**and immediately upon suspicion or detection of a breach.** 

 ${\mathbb W}$ McAfee $^\circ$ 

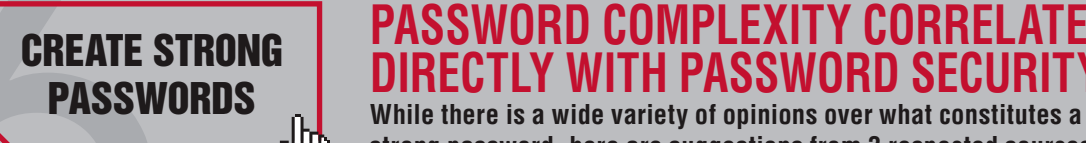

**strong password, here are suggestions from 3 respected sources:** 

**PASSWORD COMPLEXITY CORRELATES DIRECTLY WITH PASSWORD SECURITY**

> *At least 12 alphanumeric characters with both upper and lowercase letters, at least 1 number, and at least 1 specialized character.*

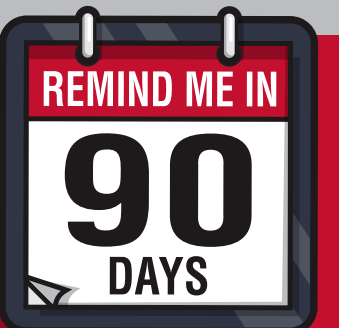

*Minimum 8 characters including a number, an uppercase letter, a lowercase letter, and not more than 3 identical characters.*

*Minimum 7 numeric and alphabetic characters.*

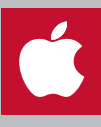

SEARCH EQUIPMENT REGULARLY FOR PASSWORD INFORMATION STORED IN PLAIN TEXT

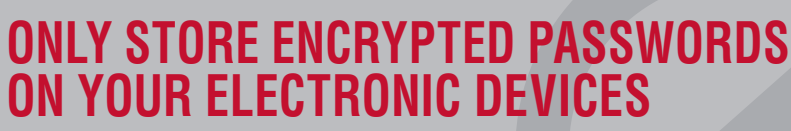

Norton

- *DO NOT* **send unencrypted passwords in emails.**
- *DO NOT* **store unencrypted passwords in files, on company servers, in the cloud or on mobile devices.**

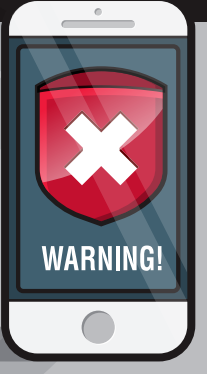

**Windows** 

**ROUTINELY CHANGE PASSWORDS WHEN YOU** 

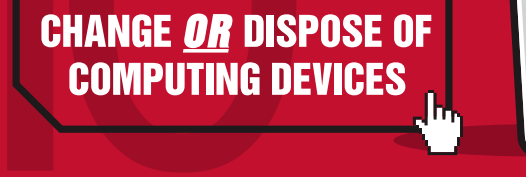

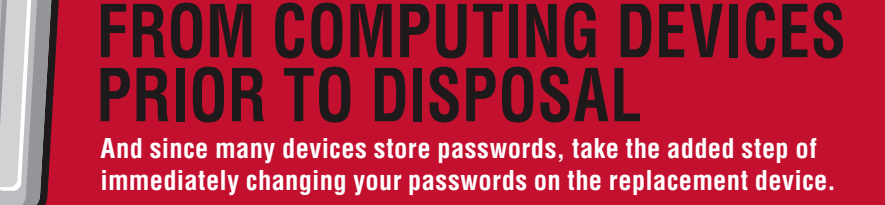

**REMOVE ALL INFORMATION** 

- *DO NOT – Write passwords down on "sticky notes," etc.*
- *DO NOT Store passwords on hard drives in unencrypted files.*
- *DO NOT Use easy-to-guess passwords.*
- *DO NOT Create predictable password strategies.*
- *DO NOT Employ the same passwords for multiple sites.*
- *DO NOT Log-in to accounts through major companies (Google, Facebook, Twitter, etc.)*
- *DO NOT Log in automatically, i.e., using "Remember My Password."*
- *DO NOT Reset passwords at each log-in.*
- *DO NOT Forget to log out at the end of each session.*

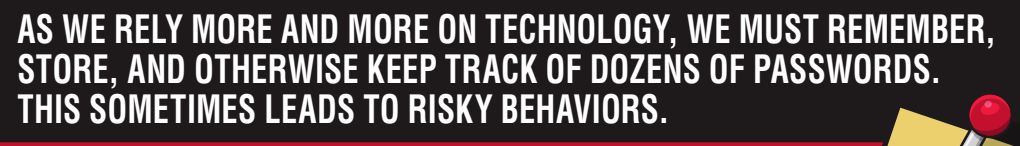

*Recommended Best Practice is to use company approved technical solutions for securely remembering and* 

**Banking <sup>p</sup><sup>a</sup>ssword:**

**money 44** 

**Email** 

**password:**

**12345678**

*© 2016 The National Association of Electrical Distributors*

**not to be shared with anyone,** *including coworkers.* **This ensures company information is only viewed by those with authorized access and protects you from the bearing responsibility for the mistakes of others.**

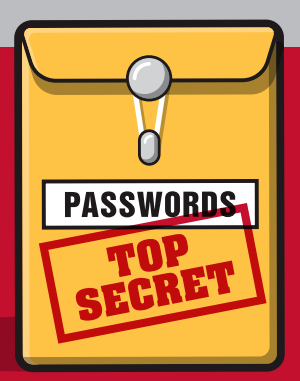

00100

**USE COMPANY** *APPROVED* TECHNICAL **SOLUTIONS FOR SECURE PASSWORD MANAGEMENT** 

#### **PASSWORDS MUST BE TREATED AS PRIVATE, CONFIDENTIAL INFORMATION,**

# 10 THINGS *YOU* CAN DO TO INCREASE

# \*\*\*\*\*\*\*\*\*\*\*\*\*\*\*\*\*